# **Health Risk Health Risk Assessments Assessments**

 $\bullet$ 

**&**

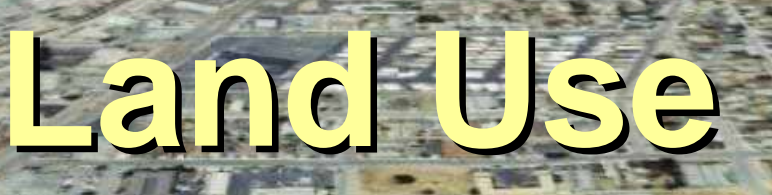

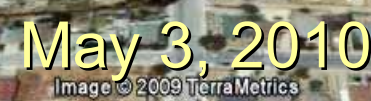

#### **CAPCOA Guidance Document**

CAPCOA developed this guidance document to assist lead agencies insure compliance with CEQA.

### **"Health Risk Assessments for Proposed Land Use Projects"**

**http://www.capcoa.org/rokdownloads/HRA/CAPCOA\_HRA\_LU\_Guidelines\_8-6-09.pdf**

#### **Presentation Overview**

 $\triangleright$  An explanation of how the Document evolved.

 $\triangleright$  A description of the 2 main parts of the Document:

•CEQA risk assessment policy issues.

•Modeling and risk assessment procedures.

 $\triangleright$  A discussion of the implications of the Document.

### **How Guidance Evolved**

The CAPCOA Document evolved from the 2005 ARB document titled:

"**Air Quality & Land Use Handbook** "

 $\triangleright$  This was part of ARB's Community Health Initiative.

 $\triangleright$  It contained recommended buffer distances for:

- High volume roadways
- Distribution centers
- Rail yards
- Ports
- Refineries
- Chrome plating facilities
- Dry cleaners
- Large gas dispensing facilities

 $\triangleright$  This document recommended a need for risk assessments to be prepared to evaluate various new projects.

#### **How CAPCOA Responded**

 Districts began discussing how and when risk assessments should be prepared for CEQA.

¾

¾ In 2005, CAPCOA began discussing the need for consistency in assessing proposed development projects throughout California.

¾ In 2006, CAPCOA formed a Subcommittee consisting of planning managers, and staff skilled in evaluating health risks for other programs, to discuss when and how risk assessments should be prepared.

#### **Goal of Subcommittee**

Prepare guidance document which describes a statewide uniform protocol for determining:

¾ **When** risk assessments should be prepared.

¾ **How** risk assessments should be prepared.

 $\triangleright$  What to do with the results.

### **Components of the Guidance Document**

- ¾ **Legal justification.**
- ¾ **When should a risk assessment be prepared.**
- ¾ **How a risk assessment should be prepared.**
- ¾ **What to do with results.**
- ¾**Mitigation measures.**
- $\blacktriangleright$ **Public participation guidance.**

### **Legal justification**

Section 15126.2(a) requires environmental impacts to be identified for two types of projects:

¾ Projects that can cause an adverse health impact on the people already living or working nearby (Type A).

 $\triangleright$  Projects, such as new residential developments, that will be located in an area that can cause adverse health impacts to those residents (Type B).

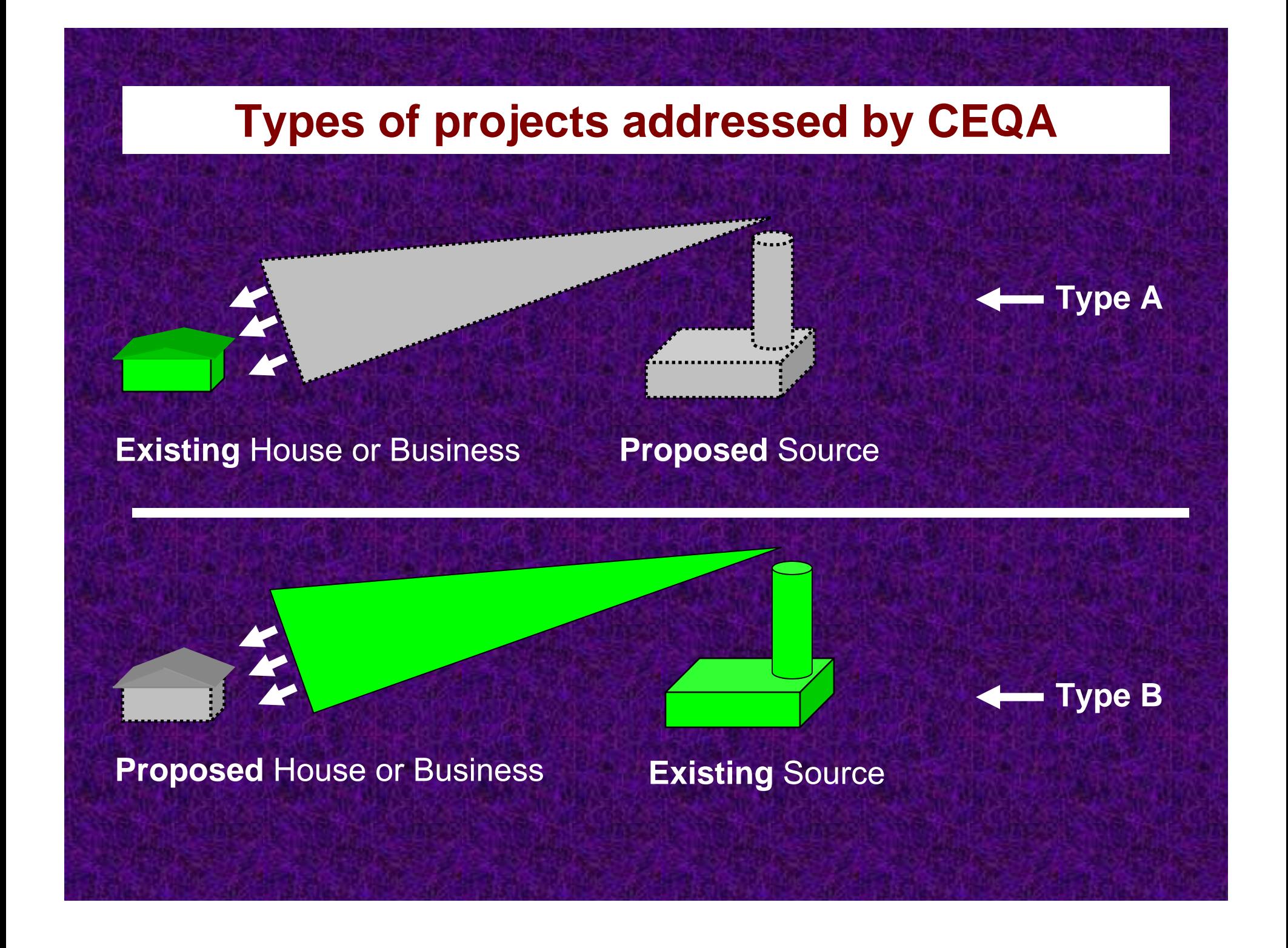

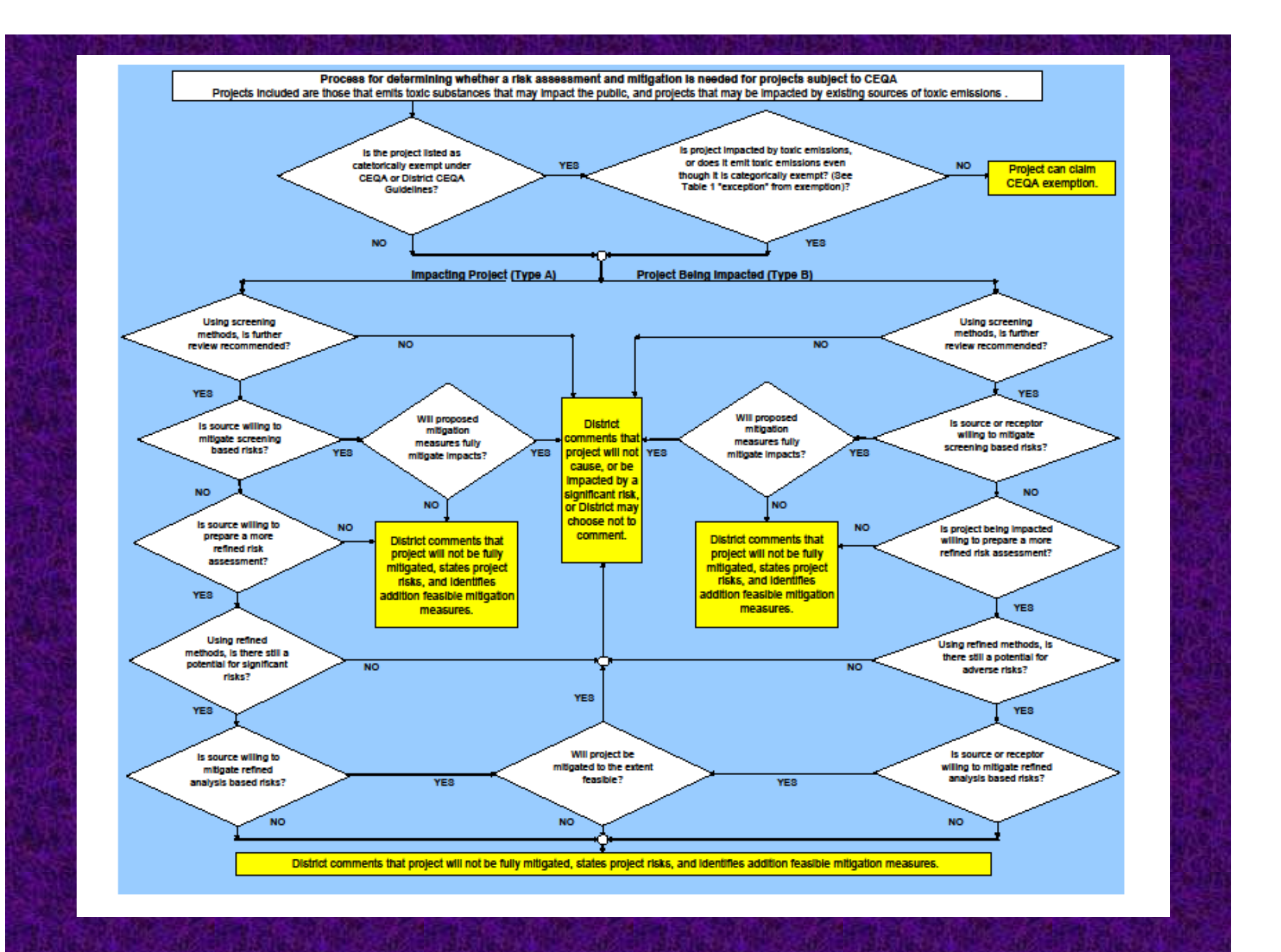

#### **When should a risk assessment be prepared?**

 $\blacktriangleright$  First step - Determine if project is subject to CEQA.

 $\triangleright$  Second step - Determine if toxic substances will be emitted, or impacted project.

 $\triangleright$  Third step – Screening Assessment.

 $\triangleright$  Fourth step – Refined Assessment.

### **First Step – Exempt Projects**

#### Projects can be subject to CEQA unless they are:

#### **≻Statutorily exempt, for example:**

- Ministerial projects, such as issuance of building permits, or approval of final subdivision maps.
- Issuance, modification, amendment, or renewal of Title V air quality permits.

#### ¾Categorically exempt, for example:

- Actions by regulatory agencies for protection of the environment.
- Cogeneration projects at existing facilities.

(See Section 4.0, Table 1 of the CAPCOA Guidelines)

## Second Step – Toxics Emitted?

- ¾ Nearly all combustion processes, & mobile sources.
- ¾ Processes that use toxic substances.

¾ Many EPA, CARB, and district resources are available to indicate whether toxic substances will be released from a project.

#### **Contact District for guidance**

## Third Step - Screening Tools

Various tools can be used to determine if a significant risk may result from project:

- Prioritization or other spreadsheet calculations.
- SCREEN3 modeling.
- ARB's 2005 AQ & LU Handbook.
- Other tools are under development.

**Contact District for guidance**

### **Fourth Step - Refined Assessment**

Sometimes refined modeling can be done nearly as easily as other screening procedures.

> Stationary sources. AERMODISCST3

Road vehicles emissions. CAL3QHCR AERMODISCST3

(These procedures will be discuss later in the presentation.) **Contact District for guidance**

### **What to do with results?**

Suggested levels of significance: Type A (new source)

> >10 per million cancer risk >1 Hazard Index

Type B (new receptor)

Varies by district **Contact District for specific guidance.**

### **Mitigation Measures**

CEQA Guidelines Section 15364, requires all "Feasible" Measures must be applied within a reasonable period of time accounting for:

 $\triangleright$  Economic,

 $\triangleright$  Environmental,

 $\triangleright$  Legal,

¾ Social, and

¾ Technological Factors.

### **Mitigation Measures Air Toxic Control Measures (ATCMs)**

Emission reductions created by accelerating the implementation of ATCMs, or by expanding the applicability of ATCMs can be considered mitigation measures, if they are enforceable.

#### **Contact District for guidance**

### **Mitigation Measures - Project Placement**

Project Placement is an effective way to mitigate risks:

Type A (new source)

 $\triangleright$  Emission sources may be located further from receptors.

Type B (new receptor)

 $\triangleright$  Receptors may be located further from emission sources

### **Mitigation Measures Quantifiable & Unquantifiable**

Mitigations measures can be quantifiable or Unquantifiable:

¾ Quantifiable measures:

Example: Verified diesel particulate filters.

¾ Unquantifiable measures\*:

Example: Trees and hedges along roadways.

\*Unquantifiable measures - are measures based on limited data / studies indicating emissions may be reduced, but information is insufficient to quantify the reductions at this time.

### **Mitigation Monitoring**

The Lead agency may need to require mitigation monitoring for the life of project. (CEQA Public Resources Code 21081.6)

#### Examples:

¾ Vegetation barrier maintenance. ¾ Diesel particulate filters maintenance. ¾ Indoor air filtration systems maintenance.

### **Public Participation Guidance**

¾ Public participation can be critical.

 $\triangleright$  Early community discussions can reduce the potential for disagreements or challenges that can delay or stop projects, even when a project can meet risk thresholds.

¾ ARB's 2005 AQ & LU Handbook provides some guidance.

 $\triangleright$  Other public participation guidance documents.

### **Misc. Policy Issues**

The CAPCOA Guidelines also includes discussion on these issues:

- $\triangleright$  Smart Growth.
- ¾ Less than Lifetime Cancer Risk Exposures.
- ¾ Mitigating Roadway Toxics.
- ¾ Existing Background Risks.
- ¾ Inappropriate Discounting of Risks.
- ¾ Misleading Comparison of Cancer Risks.
- ¾ Experts Disagree.

### **Potential Conflict – "Smart Growth"**

Sometimes infill (smart growth) results in residences being located in areas near existing sources of toxic emissions.

Example: Residential units placed next to freeways or industrial sources.

### **Potential Conflict - Mitigating Roadway Toxics**

Potential conflicts can occur when existing zoning allows houses adjacent to freeways regardless of risks.

#### **Less than Lifetime Cancer Risk Exposures**

Inappropriate and appropriate risk calculations based on less than lifetime exposures.

Residential Receptor example: Exposure Period – 9 years Average residence. Ignores 50% of the population!

OEHHA "Hot Spots" Program Guidance:

- ¾ Residential receptors 70 years
- ¾ Worker receptors 40 years

\* New OEHHA Guidelines will account for the greater exposures to infants and children.

#### **Contact District for guidance**

### **Inappropriate Discounting of Risks**

The CAPCOA Guidelines were meant to minimize inappropriate risk assessment methodologies designed to downplay health impacts.

### **Experts Disagree**

¾ Controversy can delay project decisions.

¾ Section 15151 of the CEQA Guidelines states that disagreement among experts "does not make an EIR inadequate, but the EIR should summarize the main points of disagreement among experts."

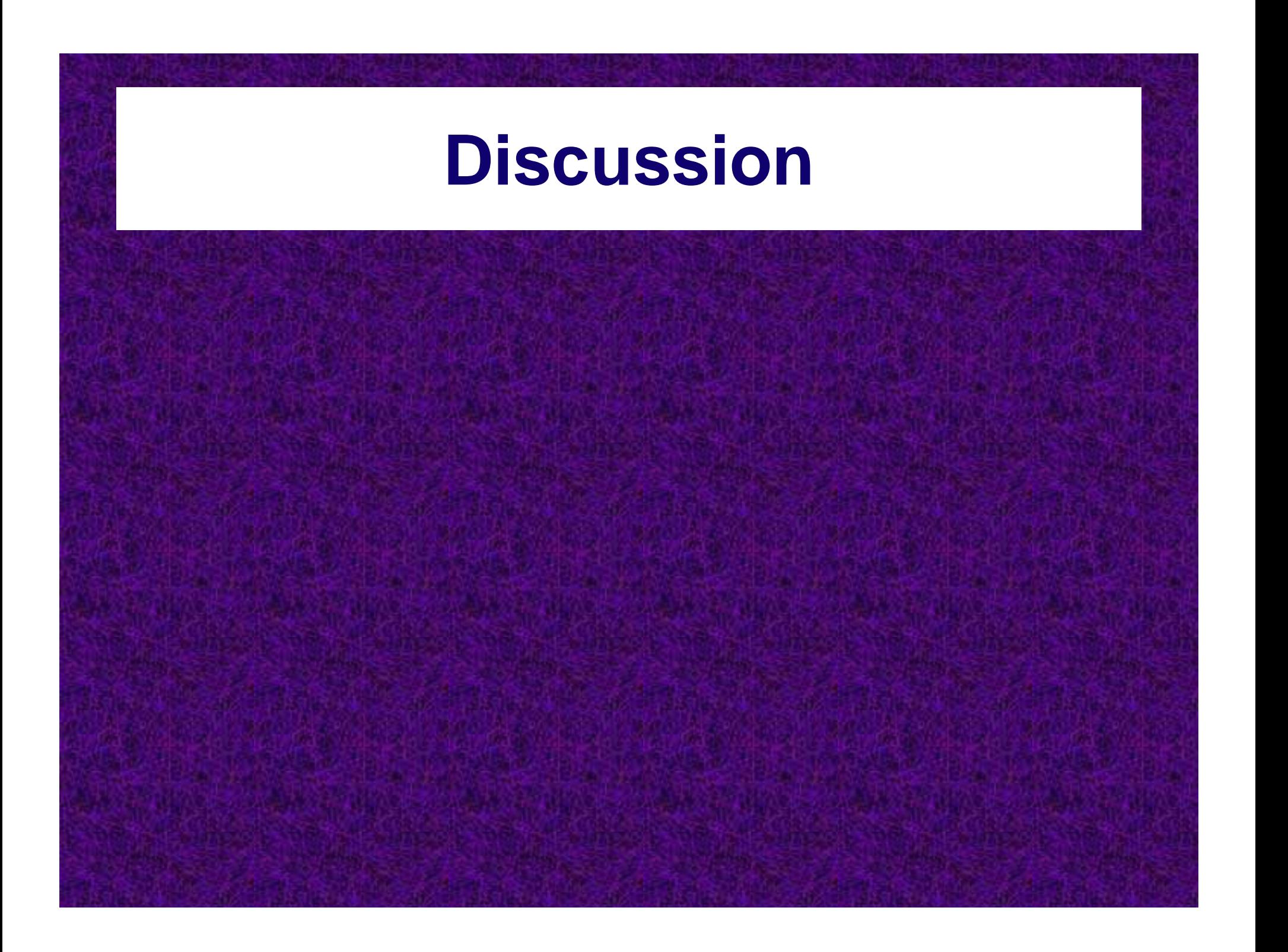

# **Modeling and Risk Assessment Preparation Guidance Section**

**(Technical Section)**

### **This section describes basicprocedures used to calculate risk\***

Cancer Risks – probability per million, 70 years

Chronic Hazard Index – 1 year aver. conc.

#### Acute Hazard Index – 1 & 8 hour max. conc.

\* More detailed descriptions can be found in OEHHA's risk assessment and modeling guidance documents.

### Cancer Risk Calculation

#### **Cancer Risk = Slope \* Inhalation Dose** Cair \* {DBR} \* A \* EF \* ED \*10<sup>-6</sup> AT 1.1 (mg/kg-day) $^{1}$ Diesel Particulate  $Slope =$ Inhalation Dose  $=$ Dose through inhalation (mg/kg-d)  $10^{-6}$  = Micrograms to milligrams conversion, liters to cubic meters conversion Concentration in air (µq/m<sup>3</sup>), modeled annual average concentration  $C_{\rm air}$  =  $\{DBR\}$  = 302 L/kg-day Daily breathing rate (L/kg body weight - day) (80%ile) Inhalation absorption factor  $A =$ 1 Exposure frequency (days/year)  $EF =$ 350 days/year  $FD =$ Exposure duration (years) 70 years  $AT = 25,550 \text{ days}$ Averaging time period over which exposure is averaged, in days  $(70 \text{ years} * 365 = 25,550 \text{ days})$

**Risk @ 100 feet =** 1.1 (mg/kg-day)-1  $*$  0.05 ug/m3  $*$  302 L/kg-day  $*$  1  $*$  350 days/yr  $*$  70 yrs / 25,550 days  $= 159$  / million

#### **Acute and Chronic Hazard Index**

#### $\mathsf{HI}_{\mathsf{acute}} = \; \sum \mathsf{HQ}_\mathsf{i} = \mathsf{Conc}_\mathsf{i}$  /  $\mathsf{REL}_{\mathsf{i},\; \mathsf{a}}$

(Only substances that affect the same body parts or organs are summed)

Ammonia – eye & respiratory Toluene – eye, respiratory, developmental, nervous, reproductive Methyl chloroform – nervous system

\_\_\_\_\_\_\_\_\_\_\_\_\_\_\_\_\_\_\_\_\_\_\_\_\_\_\_\_\_\_\_\_\_\_\_\_\_\_\_\_\_\_\_\_\_\_\_

### $\mathsf{HI}_{\mathsf{chronic}} = \ \sum \mathsf{HQ}_\mathsf{i} = \mathsf{Conc}_\mathsf{i}$  /  $\mathsf{REL}_{\mathsf{i, ch}}$

(Only substances that affect the same body parts or organs are summed)

Formaldehyde – respiratory Acrolein – respiratory Isopropyl Alcohol – kidney, developmental

### **Steps to prepare a Risk Assessment**

1. Determine emissions.

2. Model emissions (Main Focus of Guidelines).

3. Determine exposures (dose).

4. Calculate risks.

### **Determine Emissions\***

#### **Stationary Sources**

- ¾ Mass Balances
- ¾ Emissions Factors (AP-42 and other sources)
- ¾ Source Testing of Similar Devices

#### Mobile Onsite Sources

¾ ARB Emission Factors from ATCM reports

#### Roadway Vehicles

- ¾ ARB Emission Factors from ATCM reports
- ¾ Traffic Counts Caltrans, Local Agency data
- **▶ EMFAC Emissions Model**

\*Emissions estimating procedures are not included in this document.

#### **Modeling - Source types covered by the Guidance**

#### Point sources:

• Traditional stacks

#### Area sources:

- Truck Stops (alternatively, volume source)
- Construction projects
- Quarries
- Evaporation ponds

#### Volume sources:

- Roads and Railways
- Gas stations
- Dry cleaners
- Various building configurations
#### **Dispersion Modeling - Main Focus of Guidelines**

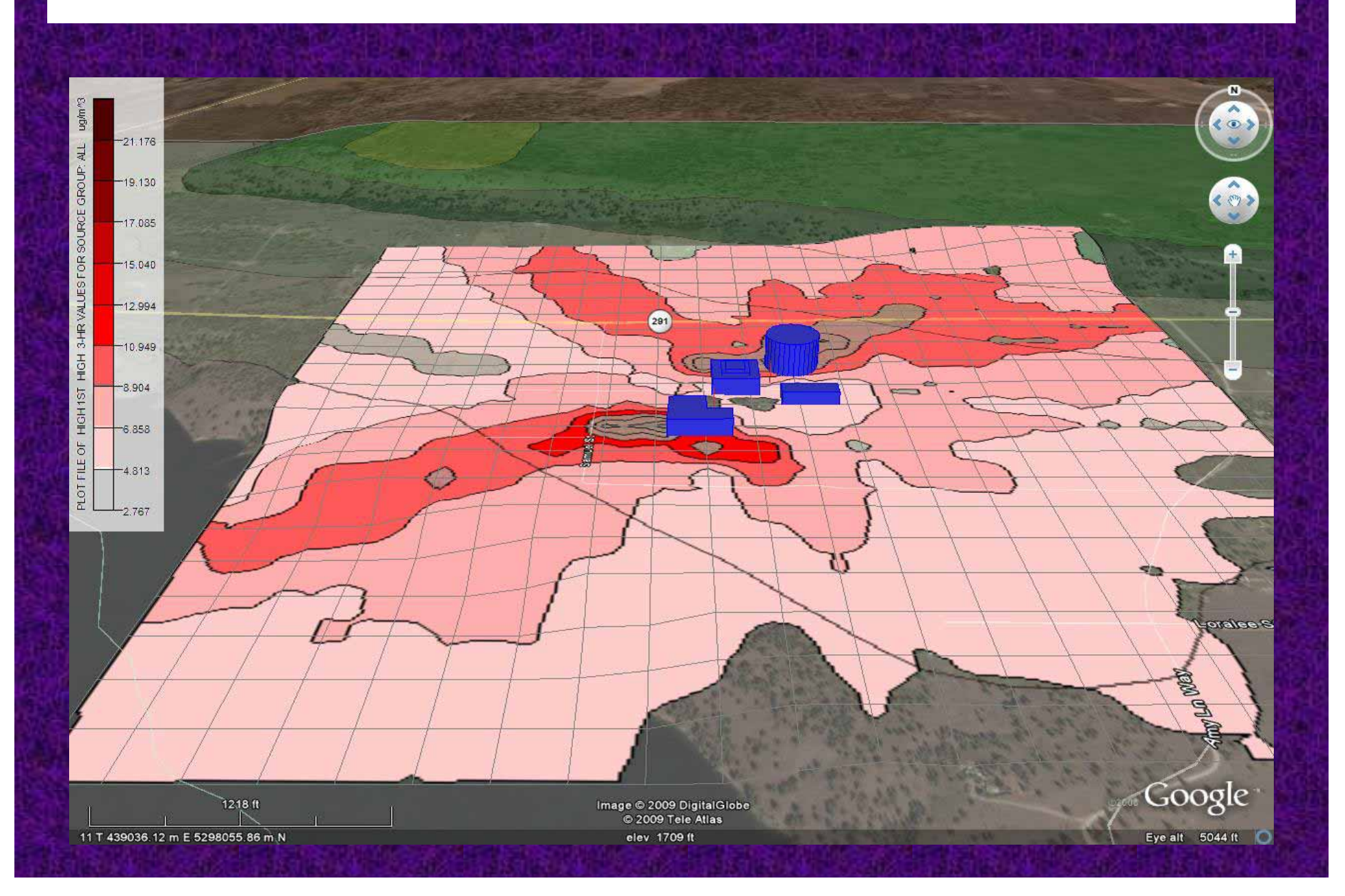

### **Modeling Emissions**

Modeling is often an iterative process working with air district staff.

#### Simple <u>screening</u> methods  $\rightarrow$  refined methods.

As complexity increases, risk levels tend to drop, but preparation & review costs tend to increase.

### **Modeling Emissions**

Modeling is concluded once the proponent and their consultant have, to their best ability, included all sources of toxic emissions that are reasonably expected to be present in modeled runs.

To streamline the modeling process, some local air districts allow for modeling protocols to be submitted for review before commencement of actual modeling runs.

**contact air district for guidance.**

#### **Exposures Assessments**

Exposure Assessments calculate the dose from various pathways. CAPCOA Guidelines defer to OEHHA procedures.

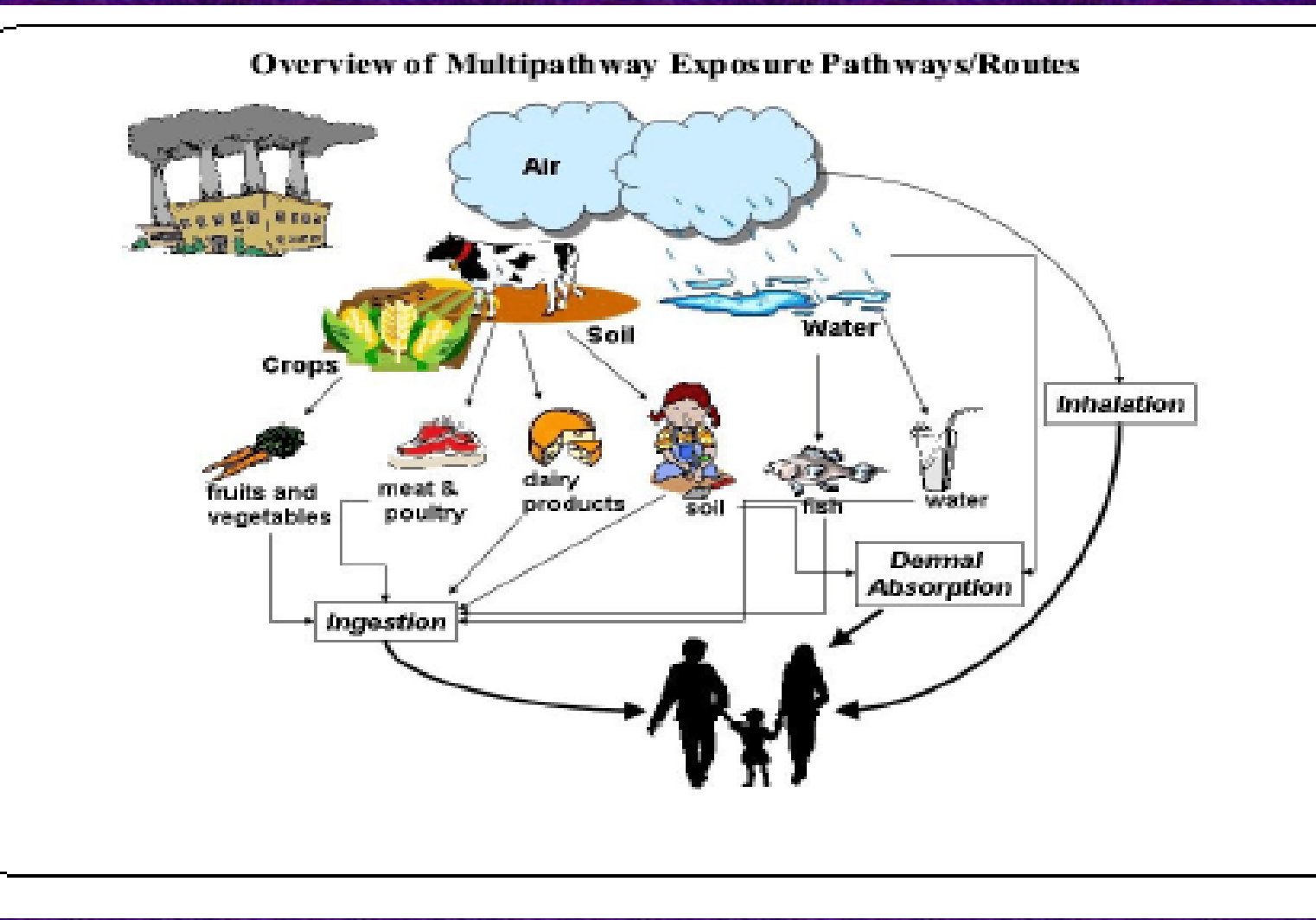

#### **Exposure Assessment**

#### **Dose can be determined for each Exposure Pathway**

- •Inhalation\*
- •Dermal (skin) absorption\*
- • Ingestion:\*
	- ¾ Water
	- ¾ Soil\*
	- ¾Food:

Plants\* (home grown gardens) Fish and Animals Mother's Milk\*

\*Minimum Pathway required by OEHHA in a health risk assessment

### **Calculate Risk**

¾**For substances involving only the inhalation pathway, risks can be calculated using the formulae in Chapter 8.**

¾**For substances involving multiple pathways, risks can only be calculated using ARB's HARP program.**

### **Health Risk Disclosure & Mitigation**

 $\triangleright$  All health risk must be disclosed.

 $\triangleright$  All possible mitigation measures must be identified.

¾ Degree of proposed mitigation implementation must be identified.

### **Mitigation Measures**

#### The CAPCOA Guidelines include:

- $\triangleright$  General and specific mitigation measures.
- ¾ Project location / site design guidance.
- ¾ Unquantifiable mitigation measures.

Unquantifiable measures - are measures where there are limited data / studies that indicate that emissions may be reduced, but information is insufficient to quantify the reductions at this time.

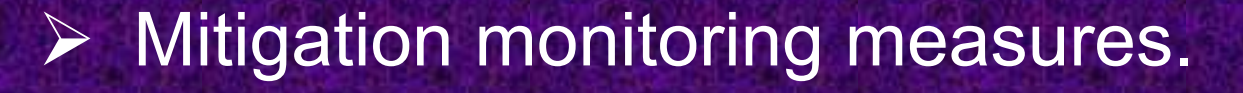

### **Living Document**

As science of risks improves, modification to the Guidance will be needed.

Potential improvements:

¾ Exposure Assessment Methods,

¾ Modeling Procedures,

¾ Screening Methodologies.

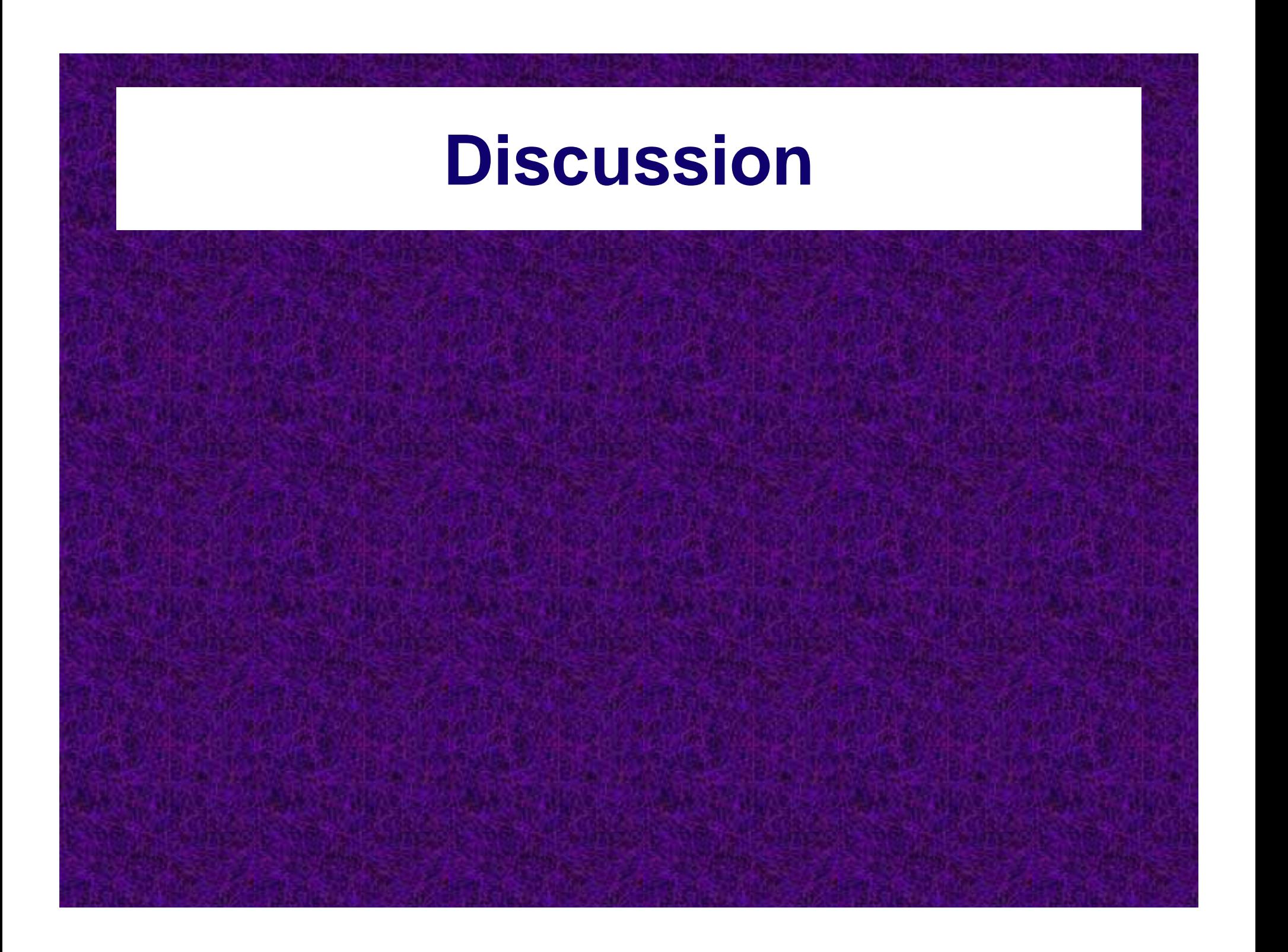

## **District Roadway Modeling**

# **Road Modeling Using AERMOD**

## AERMOD

User friendly commercial product examples:

¾ Lakes Environmental Inc. - AERMOD View ¾ Trinity Consultants – Breeze AERMOD ¾ ORIS Solutions – Beest

EPA developed. Fortran language based model.

### Road Modeling

Roadways & Commercial / Industrial Properties ¾ Diesel Travel, Idle, & TRU emissions.

#### Residential project:

- ¾ Roadways (major arteries, hwys, & freeways)
- ¾ Nearby commercial / industrial operations

(May include other emission sources)

Mixed Use projects:  $\triangleright$  Can include all of the above. Contact District

## Diesel Truck Emissions

¾ Truck Travel ¾ Truck Idling ¾ Diesel engines powering trailer refrigeration units (TRUs)

## Guidance Documents

"Health Risk Assessment Guidance for Analyzing Cancer Risks from Mobile Source Diesel Idling Emissions for CEQA Air Quality Analysis" http://www.aqmd.gov/ceqa/handbook/mobile\_toxic/mobile\_toxic.html

AERMOD User's Guidehttp://www.epa.gov/scram001/dispersion\_prefrec.htm

OEHHA "Air Toxics Hot Spots Program Risk Assessment Guidelines Part IV Technical Support Document for Exposure Assessment and Stochastic Analysis" http://www.oehha.ca.gov/air/hot\_spots/pdf/Stoch4f.pdf

## Series of Volume Sources

### **Truck Traveling**

 $\blacktriangleright$  Modeled as a Series of Volume Sources following the path of travel

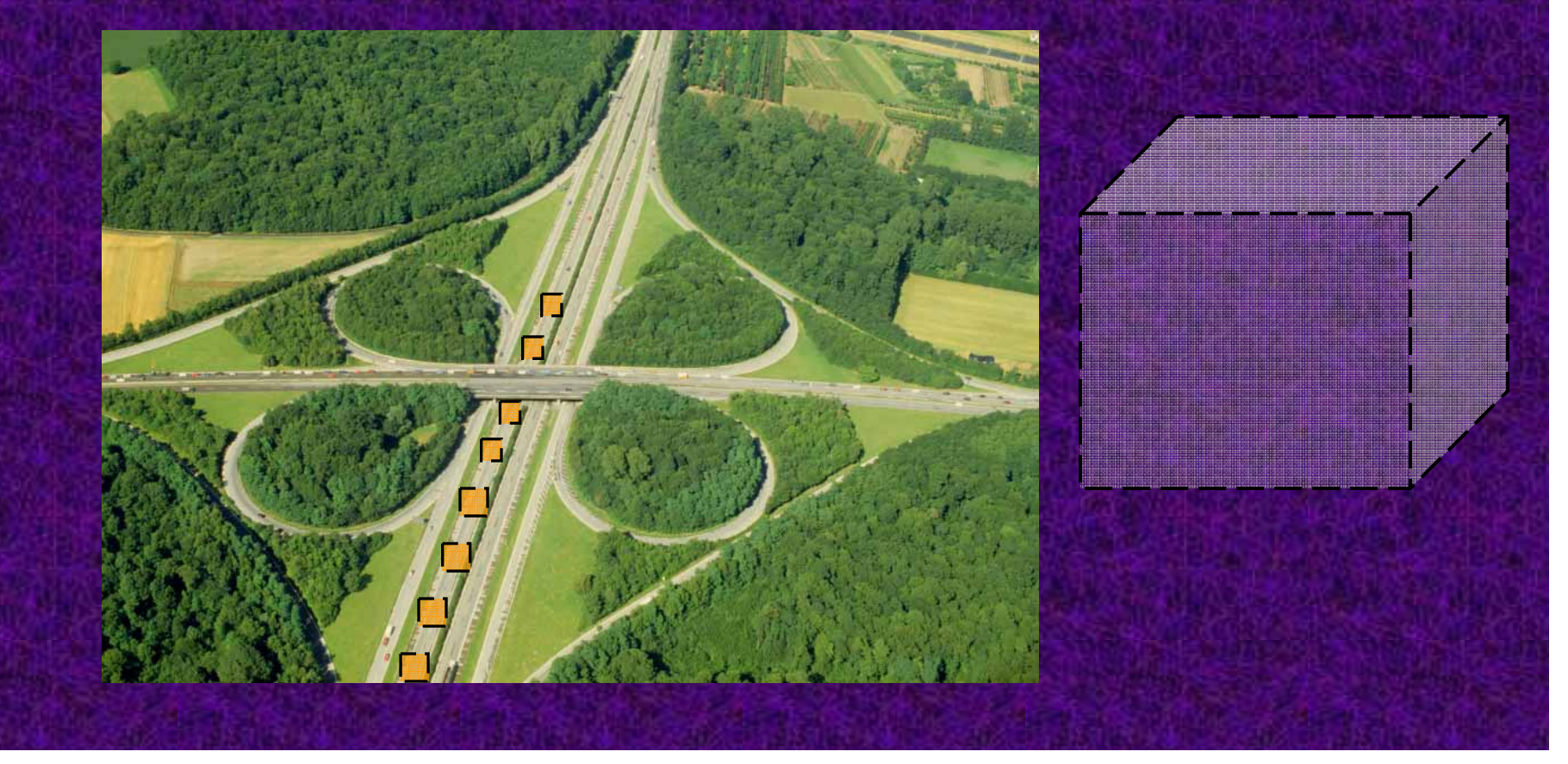

### Example **Volume** Parameters ¾ **Height** = Truck Height (assume ~15 ft) ¾ Initial Vertical Dimension = Height / 4.3 ¾ **Width** (W) = Truck Width (assume ~12 ft) ¾ Initial Lateral Dimension = 2W / 2.15 ¾ **Release height** = based on truck configuration. ¾ **Traveling Emission Factors** = from EMFAC. ¾ Site specific data should be used, if known. ¾ See AERMOD Users Guide.

## Truck Idling

Can be modeled as a:

 $\triangleright$  Point, ¾ Area, or ¾ Volume Source depending on the circumstance, contact the District for guidance.

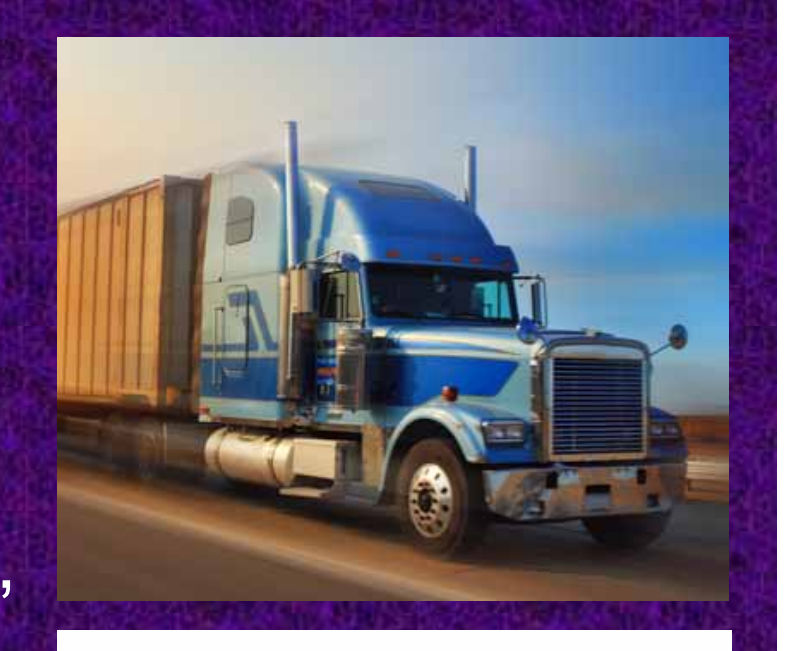

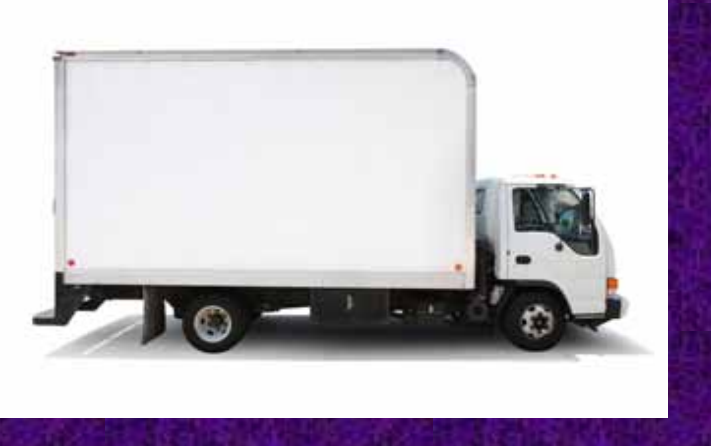

#### **Diesel Idling - Example Modeling Parameters**

### Vertical Exhaust Stack Parameters:

- $\triangleright$  Height = 3.84 meters
- $\triangleright$  Diameter = 0.1 meters
- $\triangleright$  Velocity = 51.71 m/s
- $\triangleright$  Temperature = 366 K
- ¾ Emission Factors derived from EMFAC run

 $\triangleright$  Project specific data should be used when available, contact the District for guidance.

#### **Diesel Idling - Example Modeling Parameters**

#### High Horizontal Exhaust Parameters:

- ¾Height = 3.84 meters
- $\blacktriangleright$ Diameter = 0.1 meters
- $\triangleright$  Velocity = 0.001 m/s
- $\triangleright$ Temperature = 366 K

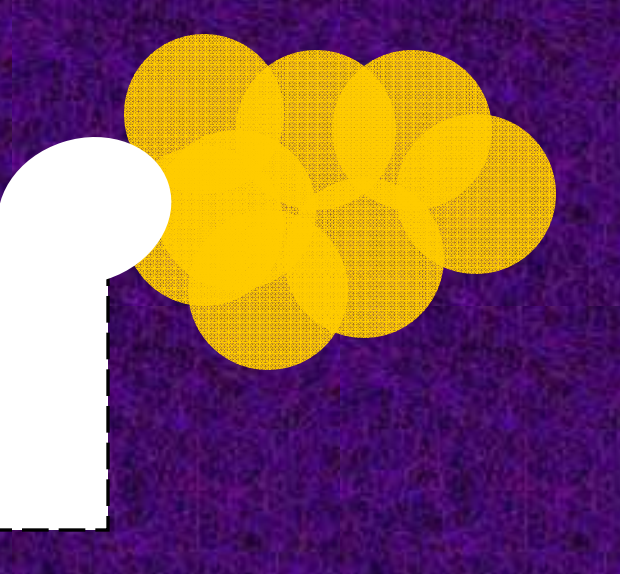

- **▶ Emission Factor derived from EMFAC run**
- ¾ Project specific data should be used when available, contact the District for guidance.

#### **Diesel Idling - Example Modeling Parameters**

### Low Horizontal Exhaust Parameters:

 $\triangleright$  Height = 0.183 meters  $\triangleright$  Diameter = 0.1 meters  $\triangleright$  Velocity = 0.001 m/s  $\triangleright$  Temperature = 366 K

**Under Truck**

¾ Emission Factor derived from EMFAC run

¾ Project specific data should be used when available, contact the District for guidance.

## TRU Emissions

Can be modeled as a:  $\triangleright$  Point, ¾ Area, or ¾ Volume Source depending on the circumstance, contact the District for guidance.

### TRU Example Stack Parameters

- $\triangleright$  Height = 3.96 meters
- $\triangleright$  Diameter = 0.04445 meters
- $\triangleright$  Velocity = 49 m/s
- $\triangleright$  Temperature = 501 K

 $\triangleright$  Emission Factor = 0.76 g/BHP-hr

 $\triangleright$  Unit specific data should be used, if known.

**Trailer**

# Example Project

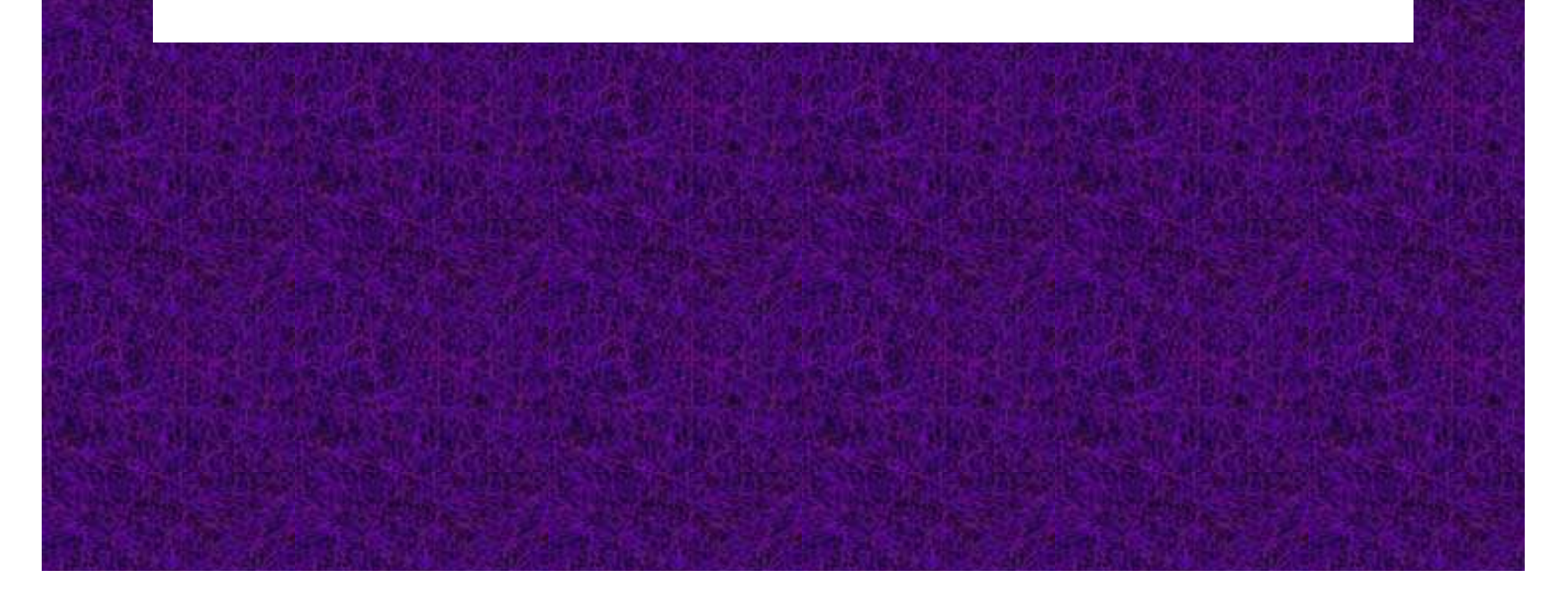

## Example Project

### Landfill Sources:

- ¾ Composting
- ¾ Expansion of Existing Landfill
- ¾ Waste Recycling / Separation
- ¾ Truck Unloading
- ¾ Scale Area
- ¾ Truck Travel
- ¾ Truck Idling

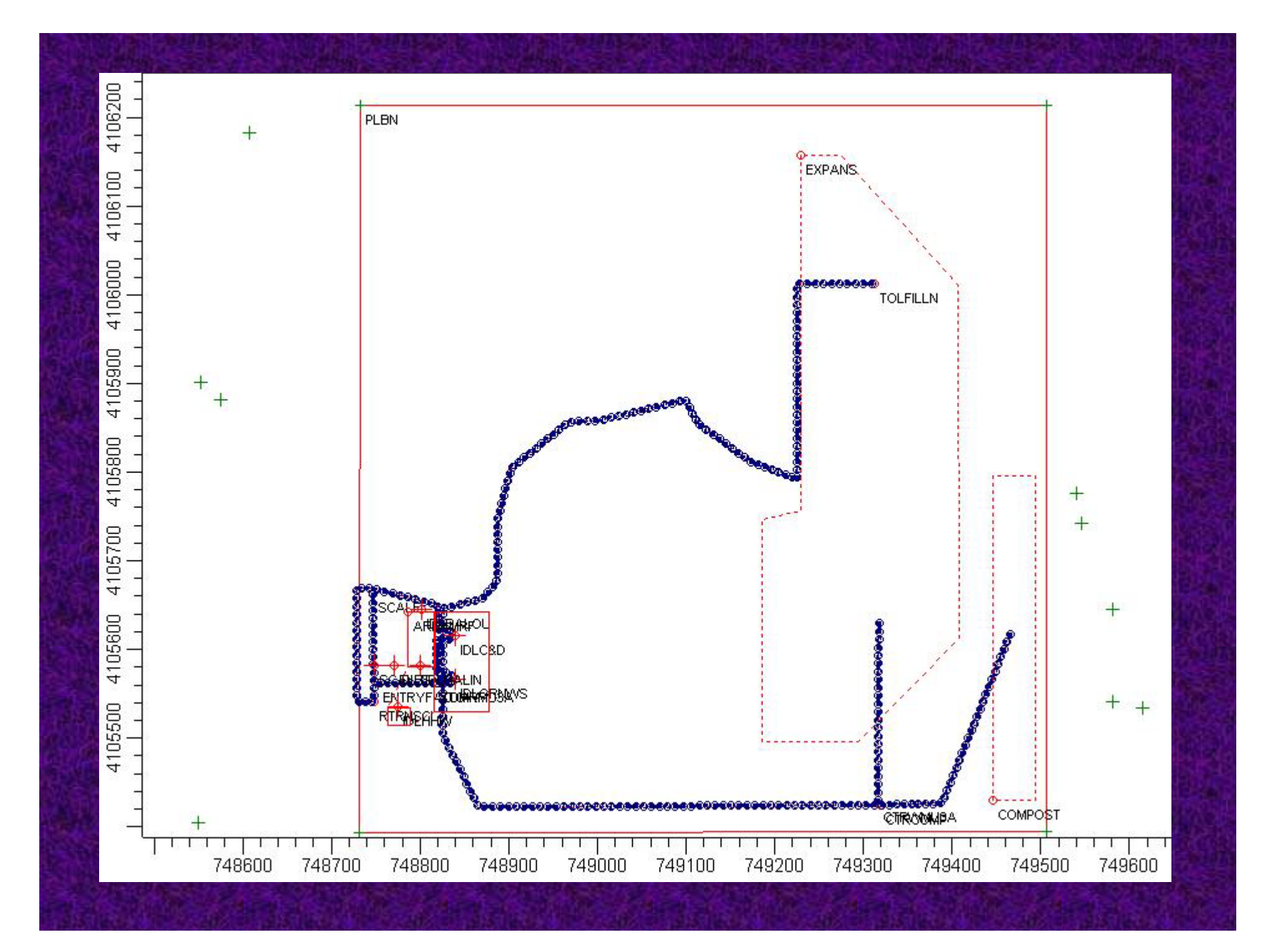

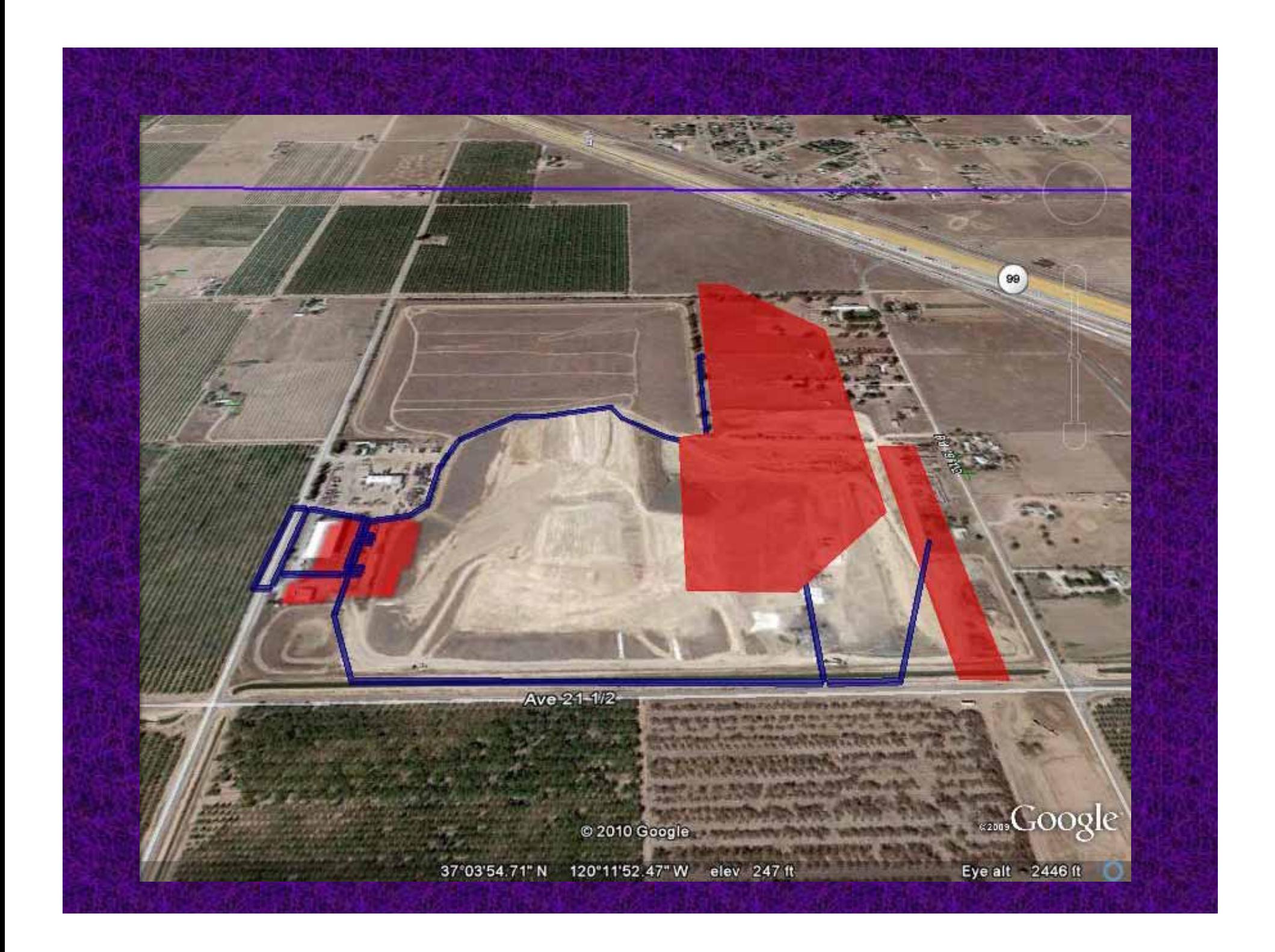

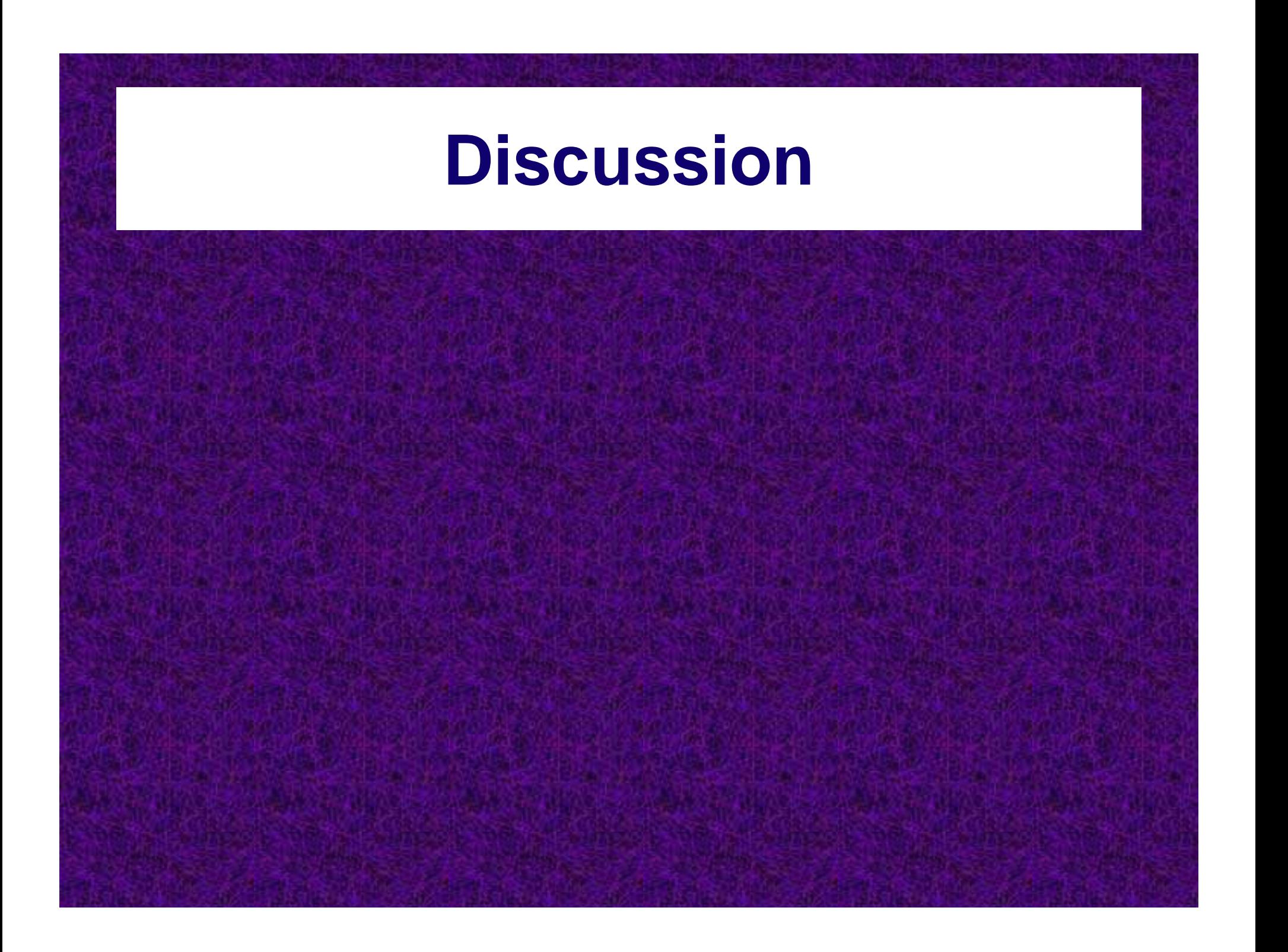

## **Roadway Modeling using CAL3QHCR**

### Example Project Location

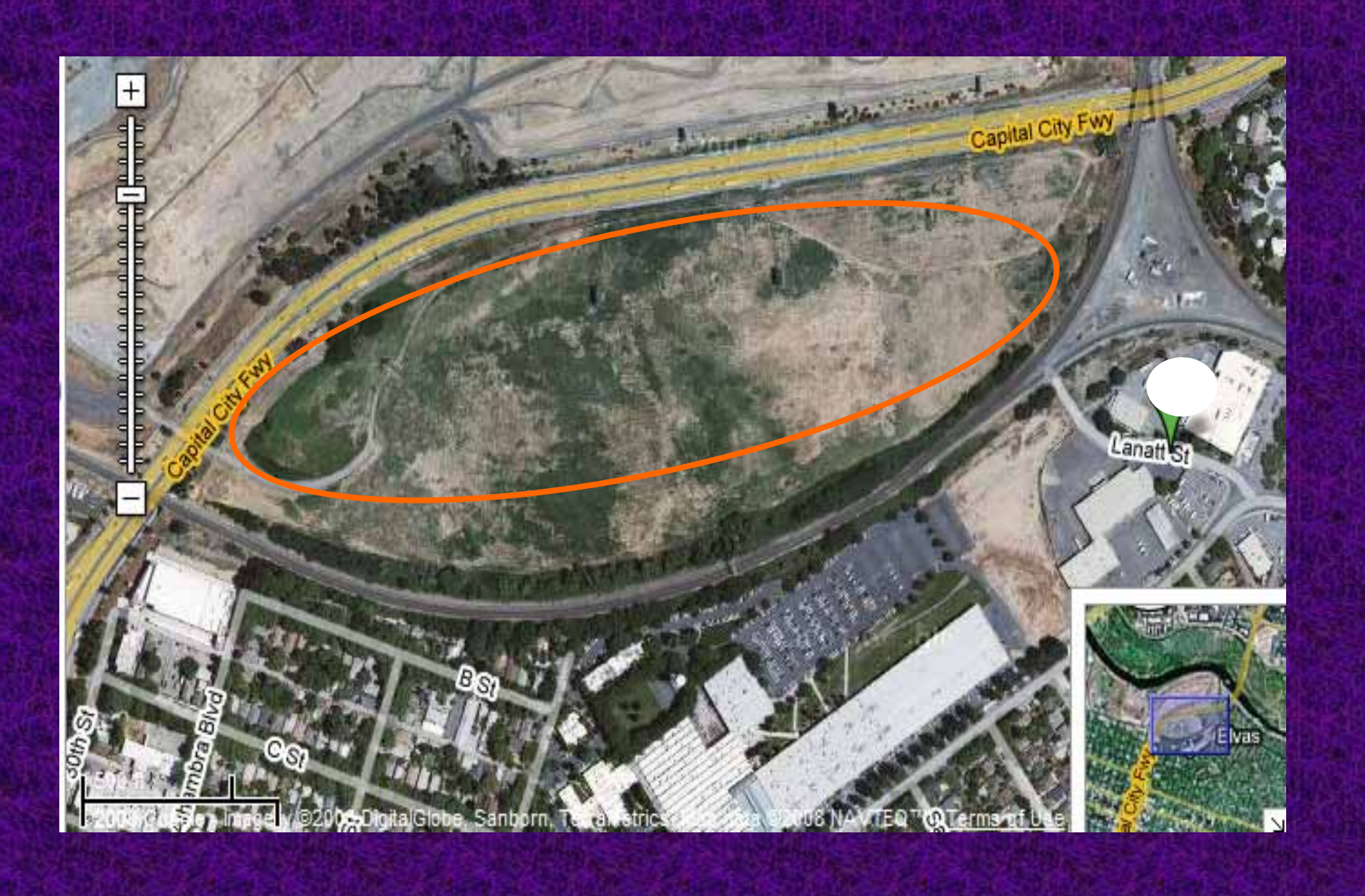

#### **CAL3QHCR Model**

Line source model

Inhalation pathway only

Inputs:

¾ Roadway link information – above/below grade, UTM coordinates, etc…

 $\triangleright$  Emission factors – derived From EMFAC.

¾ ISCST3 met files are compatible with CAL3QHCR.

 $\triangleright$  Traffic data – from CALTRANS.

¾ Receptor locations.

Procedure described in detail in the Guidelines. Data sources: ¾Peak hourly traffic volumes from CALTRANS. (http://www.dot.ca.gov/hq/traffops/saferesr/traffdata ) ¾EMFAC "Burden" results for hourly PM10 and VMT data. Key assumptions:  $\triangleright$  Gasoline PM toxic = Diesel PM toxicity.  $\triangleright$  Ratio of cars to trucks is the same on all roadways throughout the county. (Actual segment VMT use can result in greater accuracy.) **Methodology for Preparing Traffic Data Inputs**

### Standard Inputs

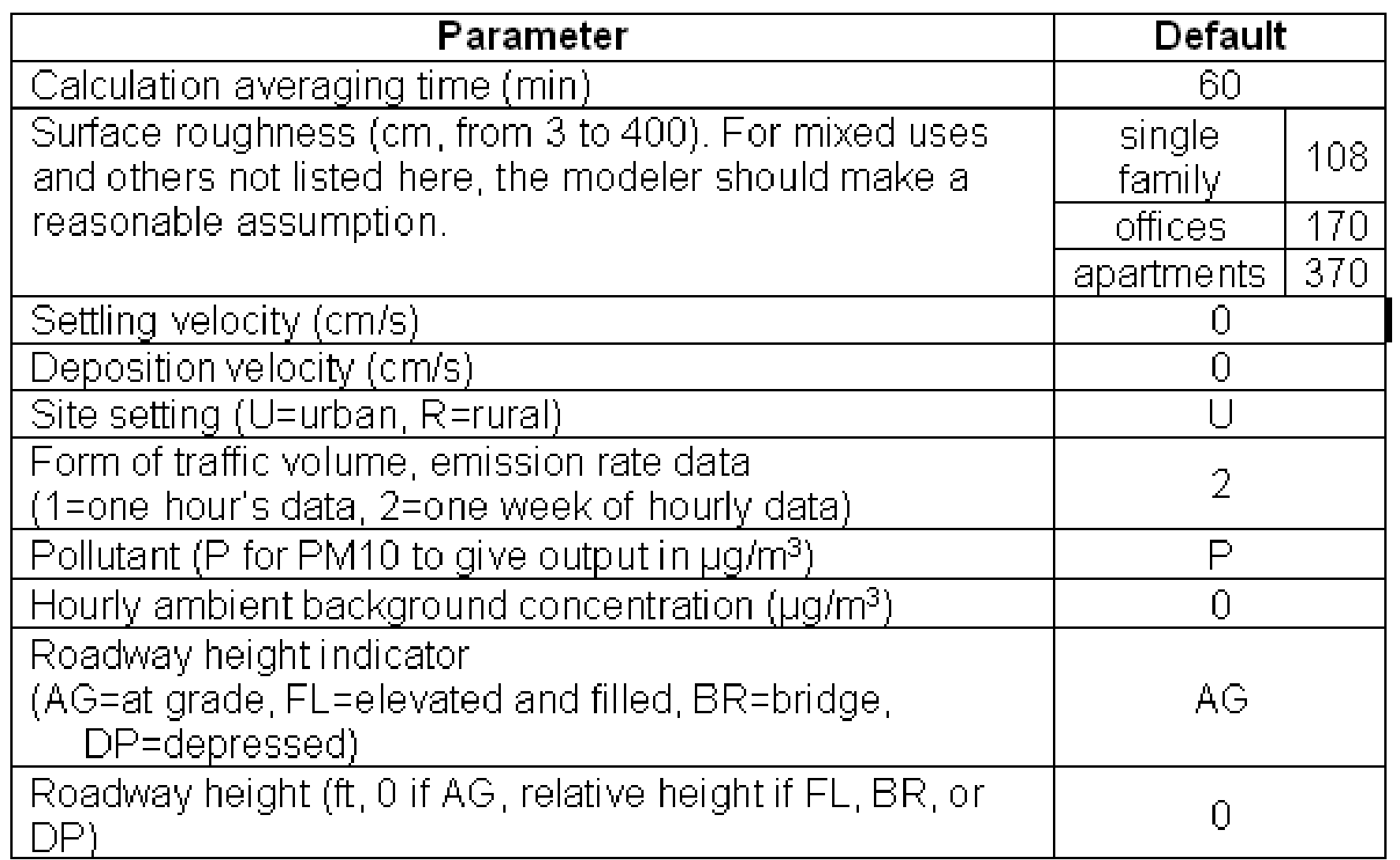

## Cancer Risk Calculation

(Inhalation pathway - Diesel PM)

#### **Cancer Risk = Slope \* Inhalation Dose**

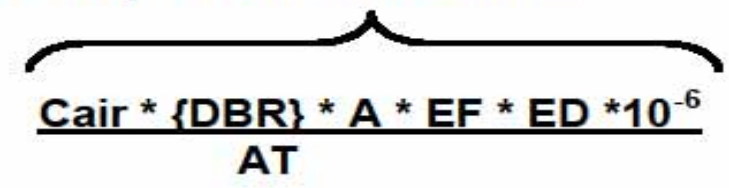

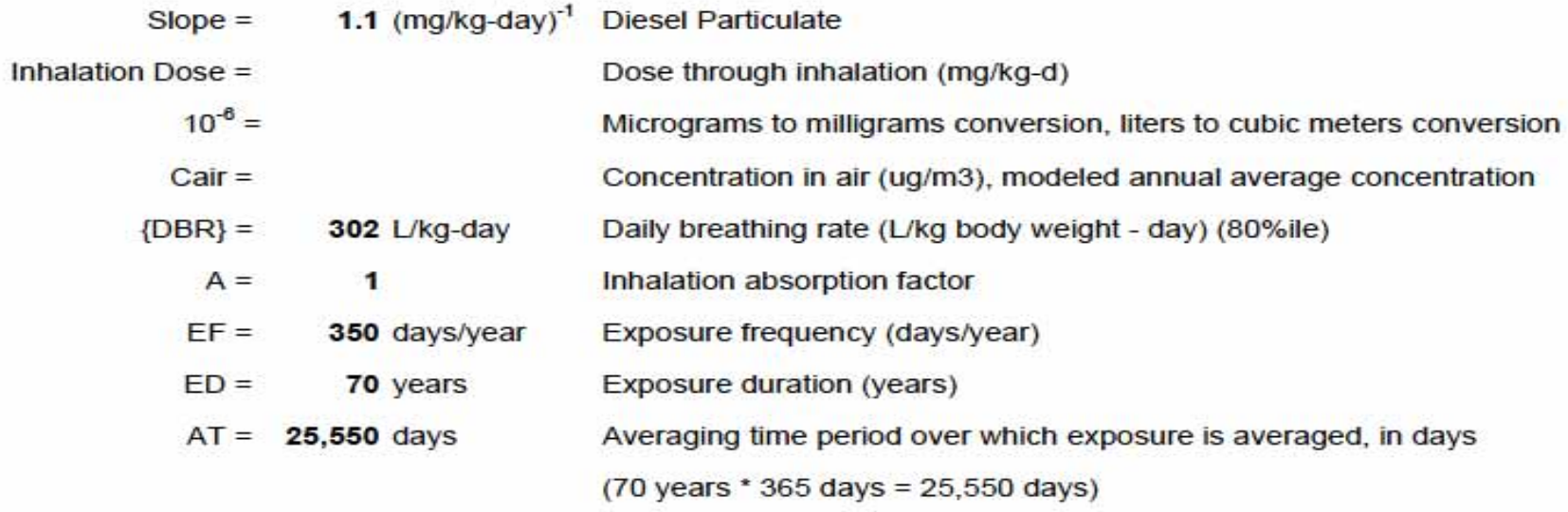

Risk @ 100 feet = 1.1 (mg/kg-day)<sup>-1</sup> \* 0.05 ug/m<sup>3</sup> \* 302 L/kg-day \* 1 \* 350 days/yr \* 70 yrs / 25,550 days

 $= 159 /$  million

### Cancer Risk Results

**CAL3QHCR modeling results** Location: South of Hwy 80 @ B Street

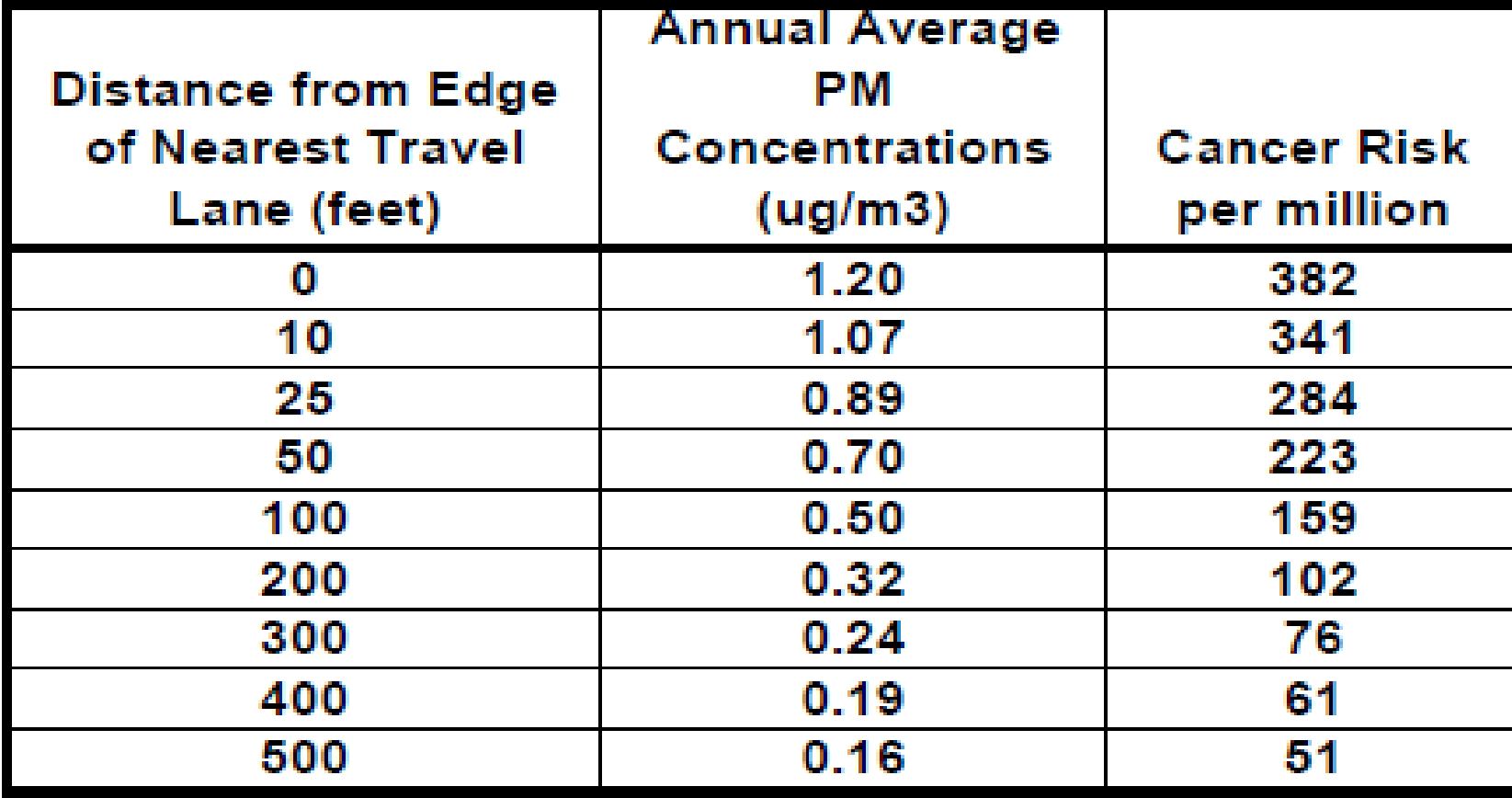
## Other CAL3QHCR Features

CAL3QHCR can only be used for modeling roadway segments.

When adding CAL3QHCR Road results to AERMOD Stationary Source results, a separate calculation is needed to determine total risks.

This step is not needed when using AERMOD for Road and Stationary Source results.

## Model Comparisons

AERMOD  $\triangleright$  EPA preferred. ¾ More current than ISCST3.  $\triangleright$  Met data not always available. ISCST3 ¾ Commonly used. ¾ Many met data sets available. CAL3QHCR ¾ Can use ISCST3 met data.  $\triangleright$  Fewer people have experience using model.

## Comparison of Modeling Results

Roadway modeling scenarios were applied to the AERMOD, ISCST3, & CAL3QHCR model.

## The modeling results showed relatively insignificant differences.

**Contact district for their model preference.**

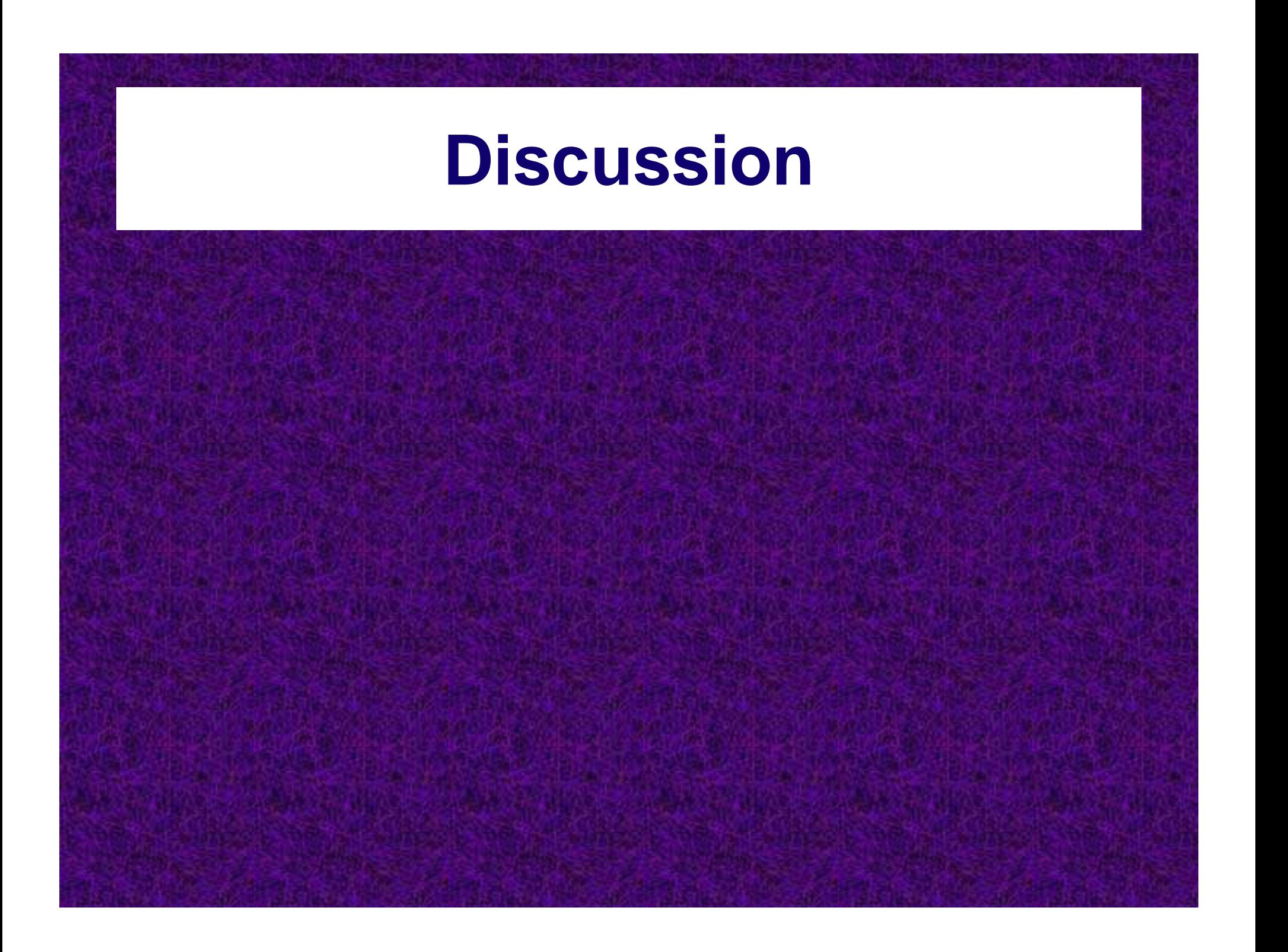